# \* AUDIOUISUAL SERUICES PROUIDED BY \*

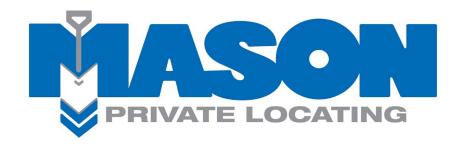

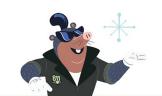

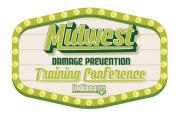

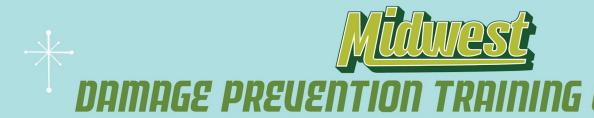

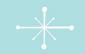

# Maximize Your Pro-ductivity with Exactix Pro Ticket Entry

2023 • FRENCH LICK, IN

Presented by: Kristin Swank Web Training Specialist Indiana 811

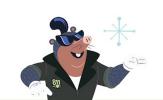

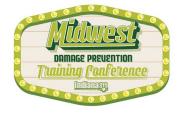

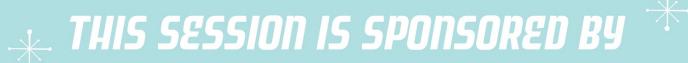

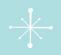

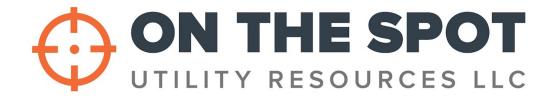

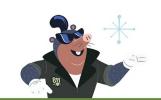

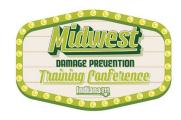

# A little about me.....and why you should listen to me.

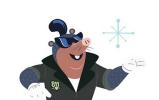

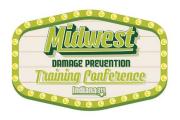

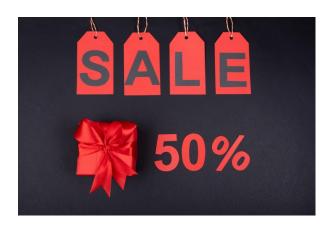

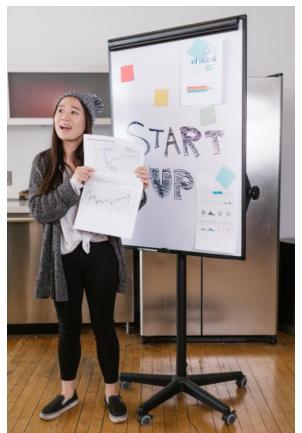

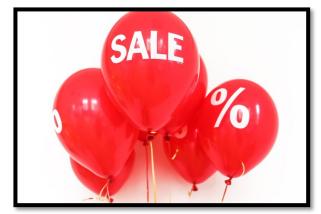

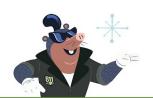

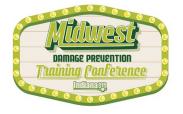

## FREE!!!

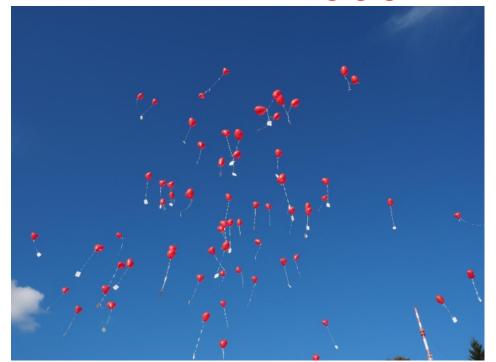

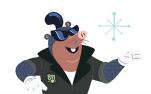

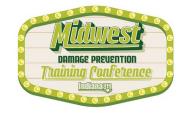

## The Exactix Pro Ticket Entry System

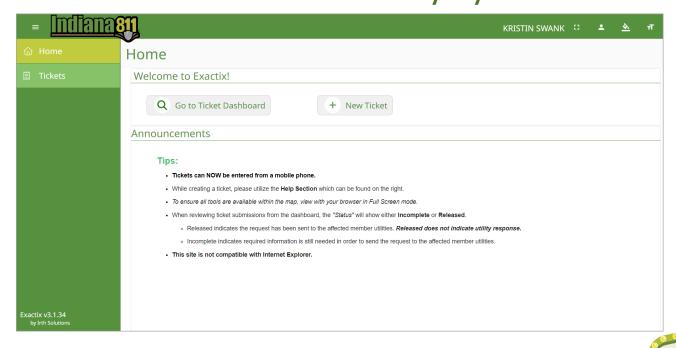

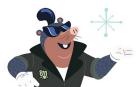

#### Webinar with a Trainer!

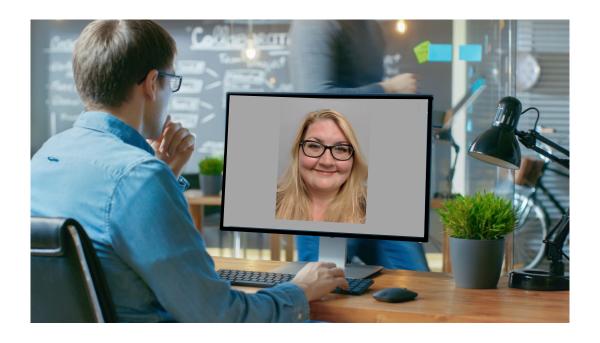

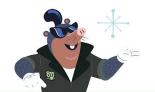

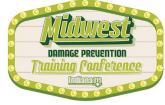

#### **NEW AND IMPROVED!**

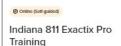

O Last completed: Sep 21, 2023

Register

Free

#### exactix

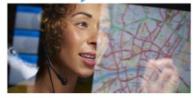

#### About This Training

Welcome to the Indiana 811 Exactis Pro training. The Exactis Pro resource allows excavations to create Sckets using a computer, tablet, or mobile phone. There are many benefits of entering Sckets on an Exactis Pro account, including the ability to view, print, copy, remark, extend, and cancel tickets you and others within your office created, all online, all without a phone call.

Each individual wanting to be set up with an Exactive Pro account will need to complete the training course on their own. The name in which you are registered is the only name that will receive credit for completing the course, and it should not be a company name. The course will take users through nine (9) interactive modules with videos that demonstrate Exactive Prot idected with the eight (bill) module is an exam. There is a module AFTER the exam that must also be completed. All course material must be completed prior to Exactive Prot account activation. If there are any questions, please controlled prior to Exactive Prot account activation.

Upon completion of the course, please email the Web Department at WebTraining@usa811.org to have your account activated.

#### What You'll Learn

Indiana 811 Web Ticket Entry - This course will cover all the pertinent information to enter your own Normal Notice locate requests on the Web Ticket Entry system.

#### To complete this training:

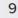

Complete 9 modules

#### Instructors

Kristin Swank

Ben Lievertz

Nicole Bousum

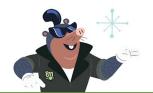

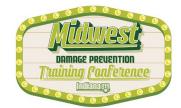

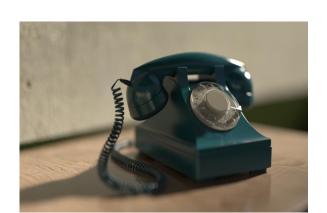

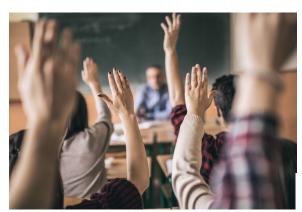

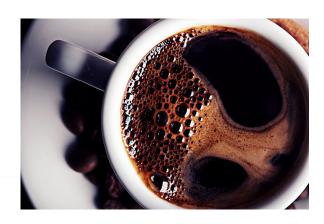

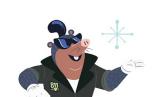

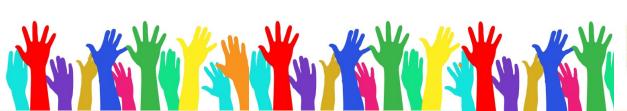

| 0000 | 0 0 0 0 0                                                                                                    | $\circ$ $\circ$ $\circ$ $\circ$           | 0 0 0                                  | 0 0 0                  |
|------|----------------------------------------------------------------------------------------------------|-------------------------------------------|----------------------------------------|------------------------|
|      | Excavator Information                                                                                                    |                                           |                                        | Help                   |
|      | Excavator ID 376036                                                                                                    |                                           | Company ID<br>6687                     |                        |
|      | What is the best phone number to reach you?                                                                                                    |                                           | Primary Phone *<br>(317) 893-1464      |                        |
|      | Caller or person creating:                                                                                                    | Name*<br>KRISTIN SWANK                    | Caller Type * CONTRACTOR               | ¥                      |
|      | Company digging:                                                                                                    | Company Name* UNDERGROUND SAFETY ALLIANCE | Office Name* GREENWOOD                 |                        |
|      | Mailing address of the person or company diggin                                                                                                    | ıg:                                       |                                        |                        |
|      | City*<br>GREENWOOD                                                                                                    |                                           |                                        | State* Zip<br>IN 46143 |
|      | Email WEBTRAINING@USA811.ORG                                                                                                    |                                           | for a copy of this request and possib  | Fax                    |
|      | Who is the work being done for?*  Same as person or company digging                                                                                                    |                                           | tor a capy or and requests are possess | Job ID                 |
|      | Same as person creating                                                                                                    |                                           |                                        |                        |
|      | Name of the Person Excavating*  Same as person creating                                                                                                    |                                           | Тур                                    | pe* ▼ Phone*           |
|      | Dates & Information                                                                                                    |                                           |                                        | <u>Help</u>            |
|      | Ticket Type: Normal Notice<br>Requested Start Date and Time: 10/02/2023 12:3<br>Hours Notice: 48<br>Notes/Remarks:                                                                                                    | 30 PM Expires on: 10/18/2023              |                                        | Update by: 10/16/2023  |
|      | Mandatory Questions                                                                                                    |                                           |                                        | <u>Help</u>            |
|      | What type of work is being done? How long will it take to complete the job? At the deepest, how many feet will you be digging Will there be any explosives or blasting? Will there be any boring? (A trenchless excavation Will you be White lining the dig area? |                                           |                                        | FT                     |
|      | Dig Site Information                                                                                                    |                                           |                                        | <u>Help</u>            |
|      | Dig Site Type: Street/Address                                                                                                    |                                           |                                        |                        |

Is the entire dig site located within the blue shaded area on the map? (This determines which Member Utilities will be notified)

Subdivision/Point of Interest:

Dig Site Description:

City or town dig site is in or nearest:

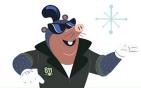

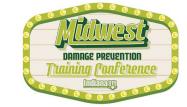

New Subdivision: No Lot:

Within 1/4 Mile: No

confirm\*

Dig site within city or town limits:

#### **Excavator Information**

| Excavator Information               |                                           |                                  |        | <u>Help</u> |
|-------------------------------------|-------------------------------------------|----------------------------------|--------|-------------|
| Excavator ID<br>376036              |                                           | Company ID<br>6687               |        |             |
| What is the best phone number to    | reach you?                                | Primary Phone*<br>(317) 893-1464 | 1      |             |
| Caller or person creating:          | Name* KRISTIN SWANK                       | Caller Type * CONTRACTOR         |        | ~           |
| Company digging:                    | Company Name* UNDERGROUND SAFETY ALLIANCE | Office Name* GREENWOOD           |        |             |
| Mailing address of the person or co | ompany digging:                           |                                  |        |             |
| 1433 HOLEY WAY  City*               |                                           | State*                           | Zip    |             |
| GREENWOOD                           |                                           | IN                               | 46143  |             |
| Email WEBTRAINING@USA811.ORG        |                                           |                                  | Fax    |             |
|                                     | for a copy of this request and p          | ossible utility response         |        |             |
| Who is the work being done for?*    |                                           |                                  | Job ID |             |
| Same as person or company d         | igging                                    |                                  |        |             |
| Same as person creating             |                                           |                                  |        |             |
| Name of the Person Excavating*      |                                           | Type* ▼ Phon                     | ne*    |             |
| Same as person creating             |                                           |                                  |        |             |

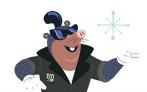

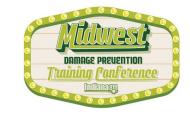

#### **Dates & Information**

| ates & Information                                     |                                                                                                    | <u>Help</u>                         |
|--------------------------------------------------------|----------------------------------------------------------------------------------------------------|-------------------------------------|
| Ticket Type:                                           | Normal Notice 🔻                                                                                                 |                                     |
| State Law requires that you 10/02/2023 12:30 PM Easter | give the member utilities two (2) full working days to more Time.                                               | ark the property. Proper Notice is: |
| Requested Start Date and Ti                            | ime: 10/02/2023, 12:30 PM                                                                                       |                                     |
|                                                        | /2023. If the digging will not be completed by that date markings are no longer visible or the work location ha | •                                   |
| Hours Notice: 48                                       | Expires on: 10/18/2023                                                                                          | Update by: 10/16/2023               |
|                                                        |                                                                                                    |                                     |

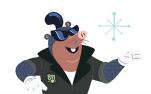

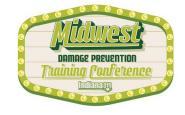

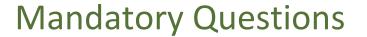

| Mandatory Questions                                                                                                    |                         |         |
|----------------------------------------------------------------------------------------------------|-------------------------|---------|
| What type of work is being done?                                                                                                    |                         |         |
| Type of Work*                                                                                                    |                         |         |
| How long will it take to complete the job?                                                                                                    | How long*               |         |
| At the deepest, how many feet will you be digging?                                                                                                    | Feet*                   | FT      |
| Will there be any explosives or blasting?                                                                                                    | Explosives*             |         |
| Will there be any boring?  A trenchless excavation method using mechanized boring equipment.                                                                                                    | Boring*                 | •       |
| If there is boring, where will it be done?                                                                                                    |                         |         |
| Boring where?                                                                                                    |                         |         |
| Ex: Under Main St, Along Mair                                                                                                    | n St, under sidewalk/dr | riveway |
| Will you be White lining the dig area?  "White lining" means the act of marking the route or boundary of a proposed excavation or demolition with white paint, flags, or stakes, or a combination of white paint, flags, and stakes. | White Lined*            | •       |

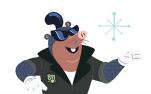

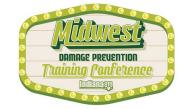

## **Dig Site Information**

| <u>Help</u>                                                            |
|------------------------------------------------------------------------|
| reset                                                                  |
|                                                                        |
| Township*                                                              |
| New Subdivision: Lot  Select if the dig street is not shown on the map |
| Within 1/4 Mile:                                                       |
| Dig site within city or town limits:                                   |
|                                                                        |
|                                                                        |

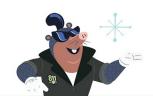

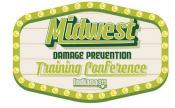

## Map

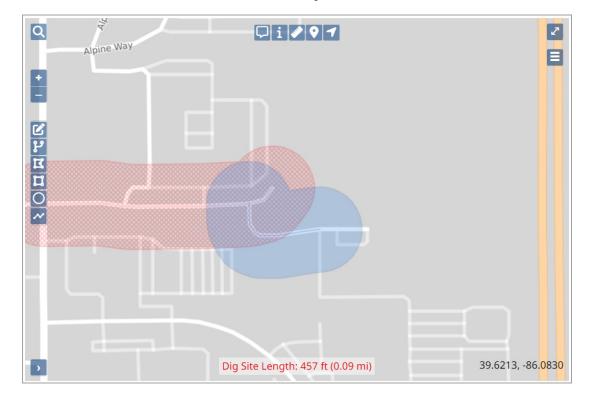

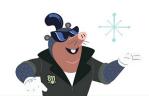

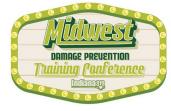

#### **Excavator Information**

| xcavator Information                                                       |                                    |                      |                               |                     | Help |
|----------------------------------------------------------------------------|------------------------------------|----------------------|-------------------------------|---------------------|------|
| Excavator ID<br>376036                                                     |                                    |                      | Company ID<br>6687            |                     |      |
| What is the best phone number                                              | to reach you?                      |                      | Primary Phone* (317) 893-1464 |                     |      |
| Caller or person creating:                                                 | Name* KRISTIN SWANK                |                      | Caller Type* CONTRACTOR       |                     | *    |
| Company digging:                                                           | Company Name* UNDERGROUND SAFETY A | ALLIANCE             | Office Name* GREENWOOD        |                     |      |
| Mailing address of the person of Address  1433 HOLEY WAY  City*  GREENWOOD | company digging:                   |                      | State*<br>IN                  | <i>Zip</i><br>46143 |      |
| Email WEBTRAINING@USA811.ORG                                               |                                    |                      |                               | Fax                 |      |
|                                                                            | for a copy of t                    | this request and pos | ssible utility response       |                     |      |
| Who is the work being done for                                             | ?*                                 |                      |                               | Job ID              |      |
| Same as person or compar  Same as person creating                          | y digging                          |                      |                               |                     |      |
| Name of the Person Excavating                                              | *                                  |                      | Type* ▼ Phone*                | ÷                   |      |
| Same as person creating                                                    |                                    |                      |                               |                     |      |

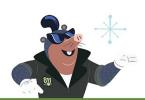

This can be a wonderful way to link together multiple tickets for one job. The Job ID is a searchable field, meaning that when an ID is entered into this field, you can utilize that Job ID to find all associated tickets for a job in the Ticket Dashboard and Ticket List searches.

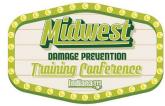

#### **Dates & Information**

| Dates & Information                               |                                                                                                    | <u>Help</u>                          |
|---------------------------------------------------|----------------------------------------------------------------------------------------------------|--------------------------------------|
| Ticket Type:                                      | Normal Notice ▼                                                                                                    |                                      |
| State Law requires that<br>10/02/2023 12:30 PM Ea | you give the member utilities two (2) full working days to nastern Time.                                                     | nark the property. Proper Notice is: |
| Requested Start Date ar                           | nd Time: 10/02/2023, 12:30 PM                                                                                                |                                      |
| -                                                 | 0/18/2023. If the digging will not be completed by that date<br>f the markings are no longer visible or the work location ha |                                      |
| Hours Notice: 48                                  | Expires on: 10/18/2023                                                                                                    | Update by: 10/16/2023                |
| Notes/Remarks                                     |                                                                                                    |                                      |

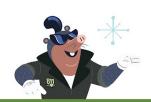

There have been no updates to the Dates & Information section, but the system will provide the Proper Notice start date and time, and I would like to point out that the system automatically calculates the 20 calendar days to the expiration date.

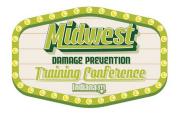

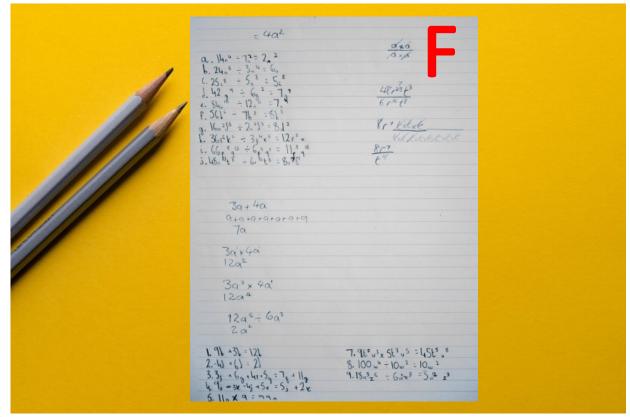

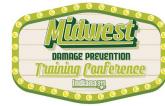

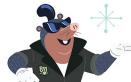

#### **Dates & Information**

| Dates & Information                                              |                      |                                                                              | <u>Help</u>               |
|------------------------------------------------------------------|----------------------|------------------------------------------------------------------------------|---------------------------|
| Ticket Type:                                                     | Normal Notice 💌      |                                                                              |                           |
| State Law requires that you give 10/02/2023 12:30 PM Eastern Tin |                      | (2) full working days to mark the pr                                         | operty. Proper Notice is: |
| Requested Start Date and Time:                                   | 10/02/2023, 12:30 PM |                                                                              |                           |
| •                                                                |                      | oe completed by that date, please Ul<br>lle or the work location has changed | -                         |
| Hours Notice: 48                                                 | Expires on:          | 10/18/2023                                                                   | Update by: 10/16/2023     |
| Notes/Remarks                                                    |                      |                                                                              |                           |

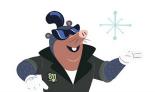

It will also calculate the Update By date for me as well!

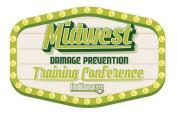

## **Mandatory Questions**

| Mandatory Questions                                                                                                    |                             |
|----------------------------------------------------------------------------------------------------|-----------------------------|
| What type of work is being done?                                                                                                    |                             |
| Type of Work*                                                                                                    |                             |
| How long will it take to complete the job?                                                                                                    | How long*                   |
| At the deepest, how many feet will you be digging?                                                                                                    | Feet* FT                    |
| Will there be any explosives or blasting?                                                                                                    | Explosives* ▼               |
| Will there be any boring?  A trenchless excavation method using mechanized boring equipment.                                                                                                    | Boring* ▼                   |
| If there is boring, where will it be done?                                                                                                    |                             |
| Boring where?                                                                                                    |                             |
| Ex: Under Main St, Along Main                                                                                                    | St, under sidewalk/driveway |
| Will you be White lining the dig area? "White lining" means the act of marking the route or boundary of a proposed excavation or demolition with white paint, flags, or stakes, or a combination of white paint, flags, and stakes. | White Lined* ▼              |

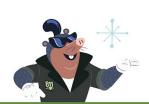

The Mandatory Questions section has been rearranged to a more streamlined order. Member Utilities would like to know some basic information about the types of work being done and how. This section is self-explanatory and often describes what the question is asking. For example, the question "Will there be any boring?" is asked.

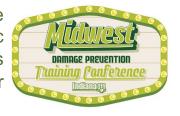

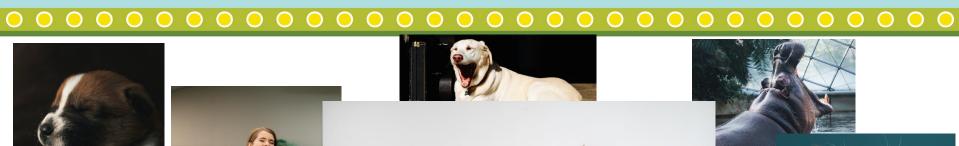

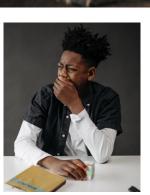

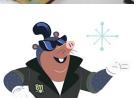

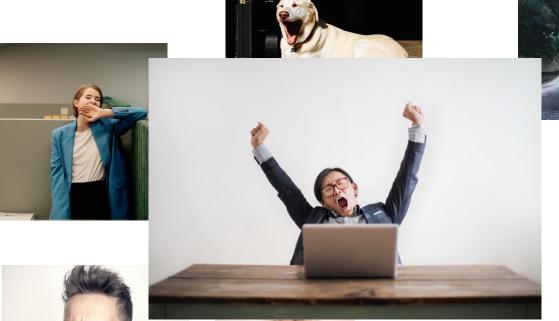

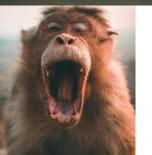

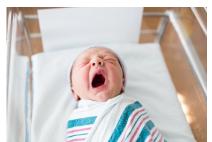

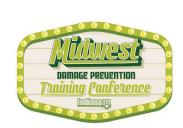

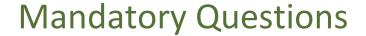

| Mandatory Questions                                                                                                    |                                                          |
|----------------------------------------------------------------------------------------------------|----------------------------------------------------------|
| What type of work is being done?                                                                                                    |                                                          |
| Type of Work*                                                                                                    |                                                          |
| How long will it take to complete the job?                                                                                                    | How long*                                                |
| At the deepest, how many feet will you be digg                                                                                                    | ing? <u>Feet*</u> FT                                     |
| Will there be any explosives or blasting?                                                                                                    | Explosives* ▼                                            |
| Will there be any boring?  A trenchless excavation method using mechanized be                                                                                                    | Boring* ▼                                                |
| If there is boring, where will it be done?                                                                                                    |                                                          |
| Boring where?                                                                                                    |                                                          |
| E                                                                                                    | x: Under Main St, Along Main St, under sidewalk/driveway |
| Will you be White lining the dig area? "White lining" means the act of marking the route or excavation or demolition with white paint, flags, or st white paint, flags, and stakes. |                                                          |

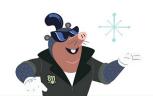

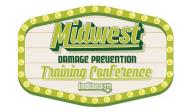

## **Dig Site Information**

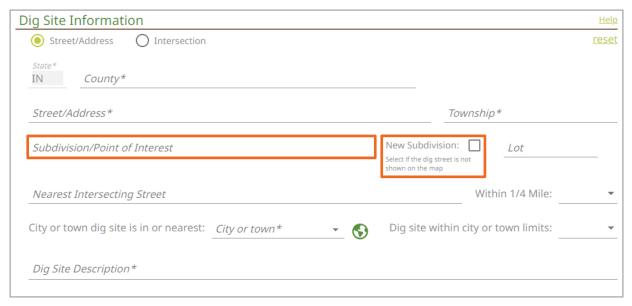

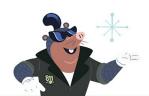

The Dig Site Information section is one of the most important pieces of the dig ticket. This is where we tell the Member Utility locators where we would like them to locate. If we do not provide a complete description here, the locators will not be able to mark the buried facilities correctly.

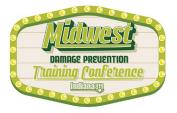

#### **Added Subdivision Borders**

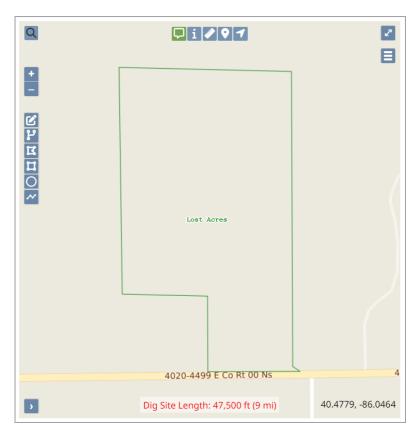

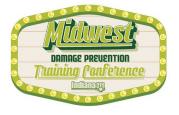

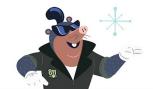

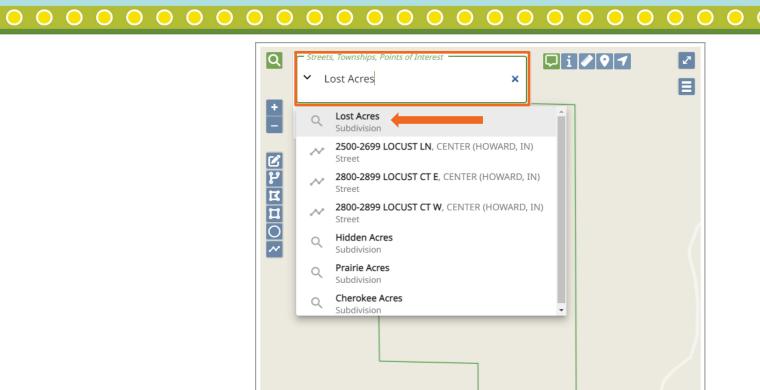

4020-4499 E Co Rt 00 Ns

40.4823, -86.0466

Dig Site Length: 47,500 ft (9 mi)

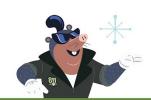

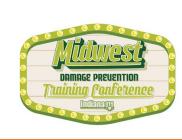

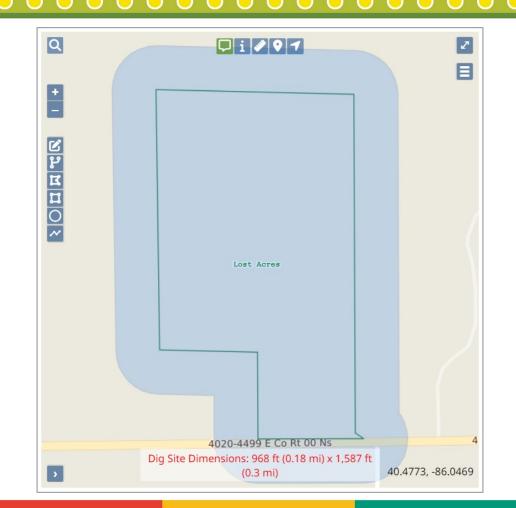

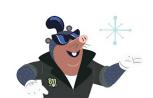

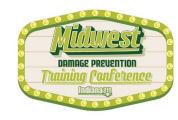

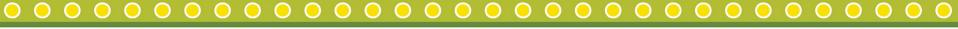

NORMAL NOTICE Ticket: 2309180004 Date: 09/18/2023 Time: 12:39 Oper: INDIANA811 Chan:000 State: IN Cnty: JOHNSON Twp: PLEASANT Cityname: GREENWOOD Inside: Y Near: N Subdivision: INDIANA 811 Address: 1433 Street : HOLEY MOLEY WAY Cross 1: SIERRA DR Within 1/4 mile: Y Location: LOCATE THE EAST SIDE OF PROPERTY EXTENDING EAST OF THE BUILDING FOR 200 FEET NO DIGGING WILL BE DONE INTO THE PARKING LOTS ON THE NORTH AND SOUTH SIDES OF THE BUILDING Grids : 3937C8604B 3937D8604B Boundary: n 39.622022 s 39.620454 w -86.078171 e -86.076008 Work type : INSTALL FENCE/GATE Done for : INDIANA 811 Start date: 09/20/2023 Time: 13:00 Hours notice: 48/048 Priority: NORM Ug/Oh/Both: U Blasting: N Boring: N Railroad: N Emergency: N Duration : 1 WEEK Depth: 3 FT Company: UNDERGROUND SAFETY ALLIANCE Type: CONT Co addr : 1433 HOLEY WAY City : GREENWOOD State: IN Zip: 46143 Caller: KRISTIN SWANK Phone: (317)893-1464 Contact : KRISTIN SWANK - OFFICE Phone: BestTime: Mobile : (317)893-1464 Email : WEBTRAINING@USA811.ORG Remarks : All tickets are taken and processed on Eastern Daylight Time Will you be white-lining the dig site area? YES Job Number: 1622 Submitted date: 09/18/2023 Time: 12:39 Members: ID0002 ID1062 ID1254 ID1257 ID1443 ID4378 ID4379 ID4636 ID8240 SBCIN

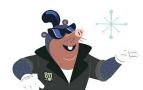

TEST1

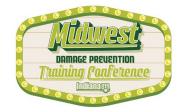

## Single Property or Multiple Properties

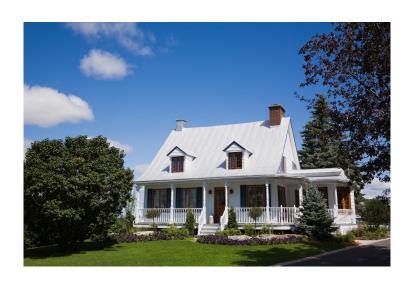

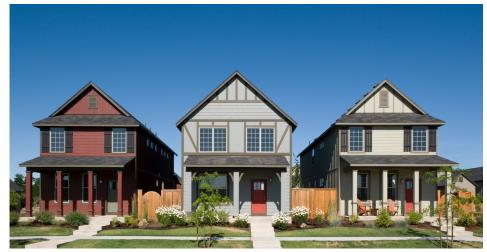

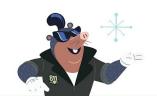

Where am I digging?

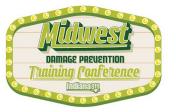

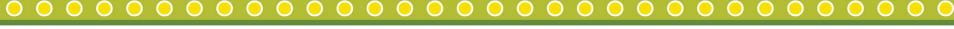

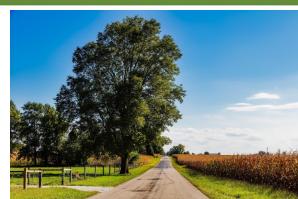

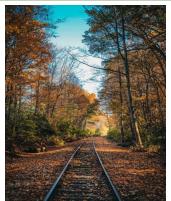

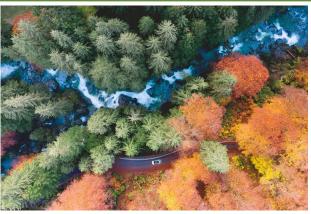

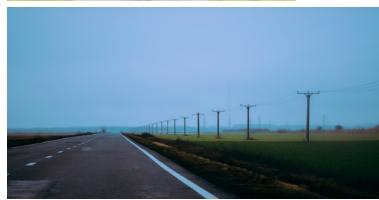

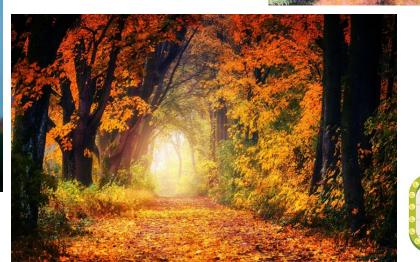

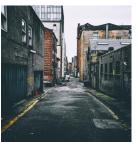

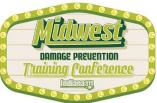

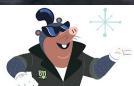

## At a minimum:

- 1. Starting Point
- 2. Direction
- 3. Distance
- 4. Side of Road

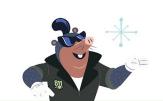

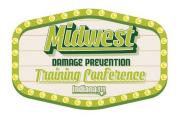

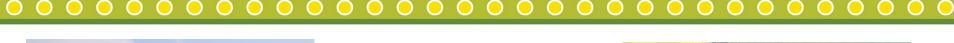

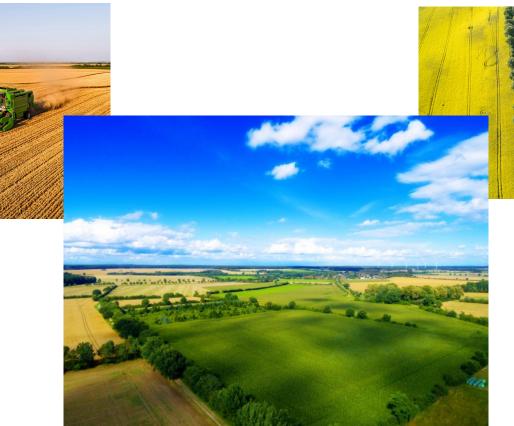

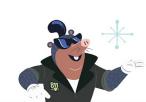

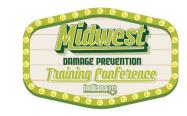

## At a minimum:

- 1. Starting Point
- 2. Direction
- 3. Distance
- 4. Side of Road
- + the width and depth of said field

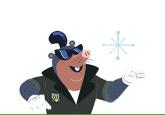

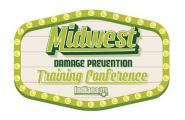

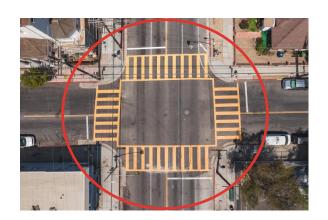

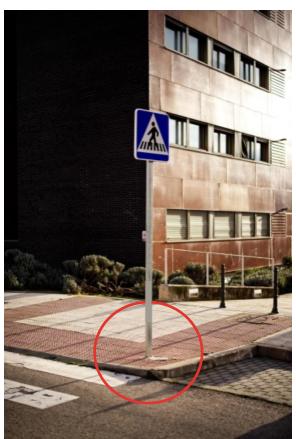

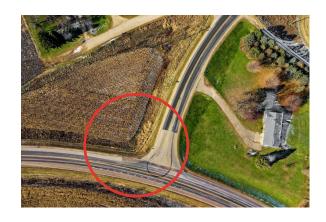

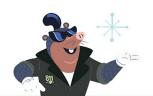

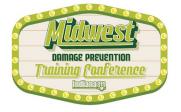

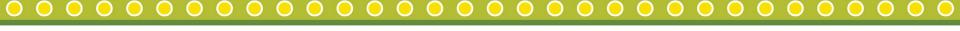

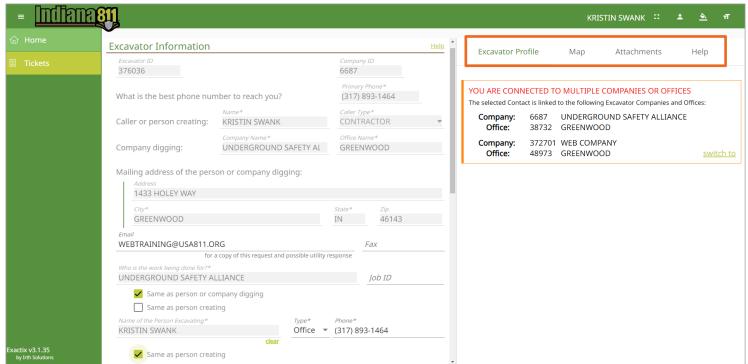

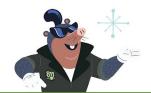

#### **Excavator Profile Tab**

Excavator Profile Map Attachments Help

#### YOU ARE CONNECTED TO MULTIPLE COMPANIES OR OFFICES

The selected Contact is linked to the following Excavator Companies and Offices:

Company: 6687 UNDERGROUND SAFETY ALLIANCE

Office: 38732 GREENWOOD

Company: 372701 WEB COMPANY
Office: 48973 GREENWOOD

switch to

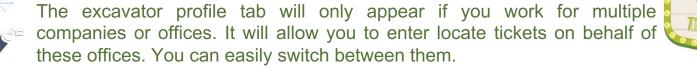

## Map Tab

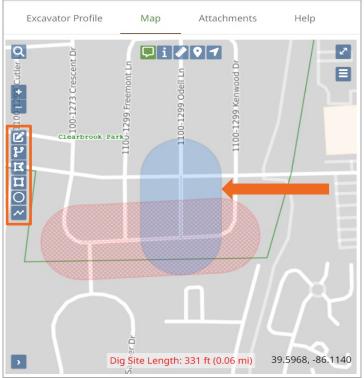

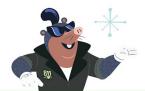

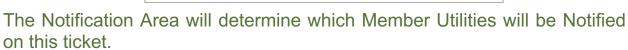

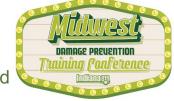

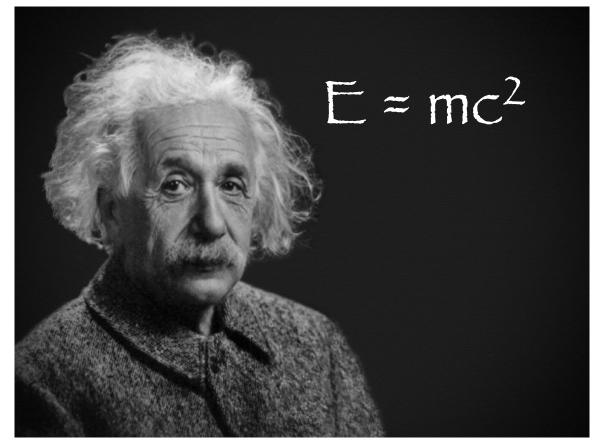

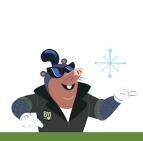

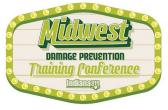

### **Attachments Tab**

| Excavator Profile                         | Мар            | Attachments        | Help            |
|-------------------------------------------|----------------|--------------------|-----------------|
| Select or drag-and-drop ticket.           | files here to  | attach them to the | Select<br>Files |
| Attached Files: There are no files attach | ed to this tic | ket.               |                 |

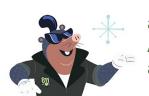

The ticket entry system will allow me to add attachments to my tickets. The attachment(s) can be a map or any helpful information for the locators. Attachments together must be five megabytes or less. To add an attachment, I will press the "Select Files" button.

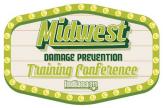

## **Attachments Tab**

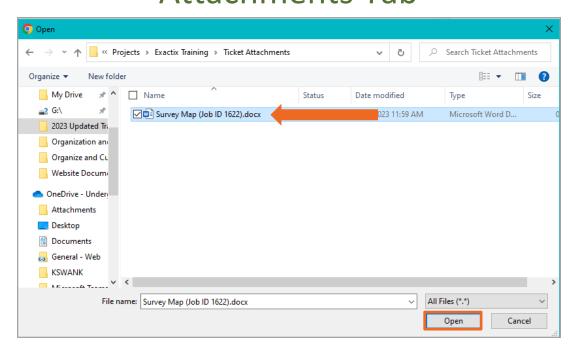

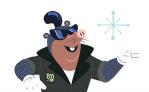

I will find the file I want to attach and click "Open." Now I can see the file I attached.

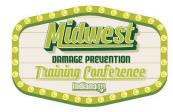

## **Attachments Tab**

| Excavator Profile                                      | Мар             | Attachments (1)    | Help            |
|--------------------------------------------------------|-----------------|--------------------|-----------------|
| Select or drag-and-drop ticket.                        | files here to a | attach them to the | Select<br>Files |
| Attached Files:                                        |                 |                    |                 |
| Survey Map (Job ID 1622<br>Click <u>here</u> make this |                 |                    | <u>remove</u>   |

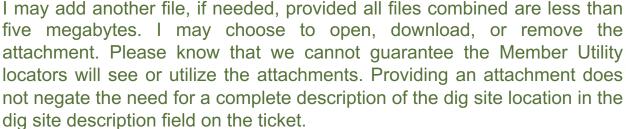

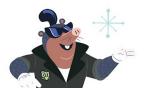

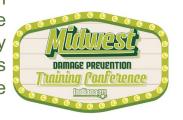

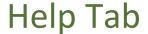

Excavator Profile Map Attachments (1) Help

Show help for: Excavator Information▼

The system will automatically fill in certain fields based on your login information. If you are associated with other Companies or Offices, you can switch between those accounts on the right-hand side.

**Note:** You must contact the <u>Indiana 811 Web Ticket Department</u> to make changes to any fields that you aren't able to access.

**Note:** Damages, Emergencies, Joint Meets, and Additional Notices can not be completed online. Please call the Contact Center at 811 or 800-382-5544 for completion.

**EXCAVATOR ID:** This unique identification number is how your tickets are linked to your web account. If you need to call into the Contact Center, be sure to use your Excavator ID so those tickets are accessible to you online. Do not share your Excavator ID with others.

**COMPANY ID:** A unique identification number for your company. This number should be used by anyone in your office.

**EMAIL ADDRESS**: Member Utilities may use this address to communicate the response status of your locate request. It is also used to send you an electronic copy of your ticket.

**WORK DONE FOR:** This is the person or company that hired your company to do the work. Utilities and Municipalities will often list themselves.

NAME OF THE PERSON EXCAVATING: It is preferred that this person will be

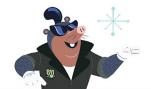

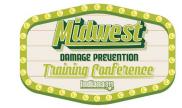

## Help Tab

| Excavator Pr                                          | ofile Map                                           | Attachments (1)                                                                             | Help           |
|-------------------------------------------------------|-----------------------------------------------------|---------------------------------------------------------------------------------------------|----------------|
| Show help for:                                        | Excavator Information                               |                                                                                             | <u> </u>       |
| The system will a information. If yo can switch betwo | Excavator Information Dates &                       | n fields based on your<br>ther Companies or Offic<br>ie right-hand side.                    | _              |
| <b>Note:</b> You must of changes to any f             | Information<br>Mandatory                            | Web Ticket Department<br>to access.                                                         | to make        |
| <b>Note:</b> Damages, be completed or for completion. | Questions<br>Dig Site<br>Information                | ts, and Additional Notic<br>cact Center at 811 or 80                                        |                |
| linked to your we<br>sure to use your                 | eb account. If you need                             | n number is how your ti<br>to call into the Contact (<br>ickets are accessible to y<br>ers. | Center, be     |
|                                                       | unique identification ทเ<br>pe used by anyone in yo | ımber for your company<br>ur office.                                                        | y. This        |
|                                                       | tus of your locate reque                            | use this address to com<br>est. It is also used to sen                                      |                |
|                                                       |                                                     | company that hired you<br>ies will often list themse                                        |                |
| NAME OF THE PE                                        | RSON EXCAVATING: It is                              | s preferred that this per                                                                   | rson will be 🗸 |

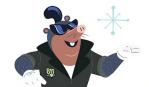

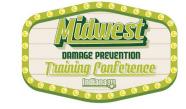

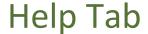

Map

Attachments (1)

Help

Show help for: Dig Site Information

**Excavator Profile** 

**DIG SITE TYPE:** Choose between either Street/Address or Intersection. Only use intersection when the digging will take place at or within the four corners of the intersection (radius). Use the Street/Address type when digging is at an address *or* on, along or off of a street.

<u>STREET/ADDRESS FIELD:</u> This field is used to indicate the address and/or street name where the digging will take place. The system will give suggestions based on what is being entered - if the location matches, press enter or click on the correct option to autofill.

- \*No Address / Road / Easement / Right-of-Way / Cross Country / Field Tickets: When digging on a property without an address, digging along a road, right-of-way, or easement, when locating cross country such as following a pole line, pipeline, railroad track, etc., or when digging in a field, enter only the road name the digging will take place on, along, or off of in this field.
- \*Single Address Tickets: If the digging stays completely within one (1) single address, list the address and street name here. Example: 123 E Main St. Note: If the address includes a reference (Building B, Unit 12), fraction (1/2), or Letter (204B), list only the street name in the Street/Address field and note the address(es) information in the Dig Site Description field.
- \*Directions from an Address: If directions to the dig location are best given from an address, list only the street name in the Street/Address field and note the address and directions from the address in the Dig Site

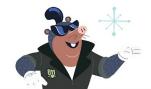

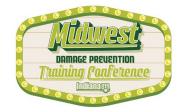

### **Ticket Tabs**

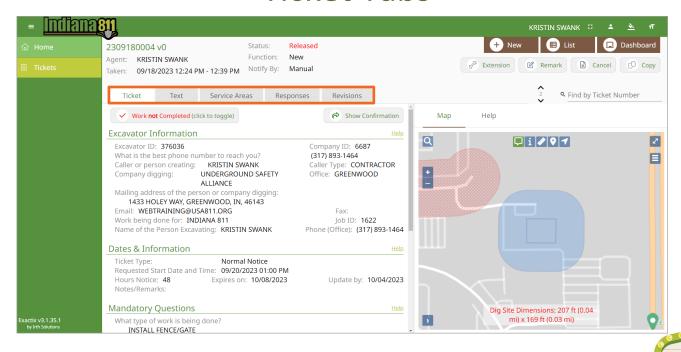

Once a ticket has been completed, there will be a series of tabs which will allow me to find helpful information.

## Ticket Tab

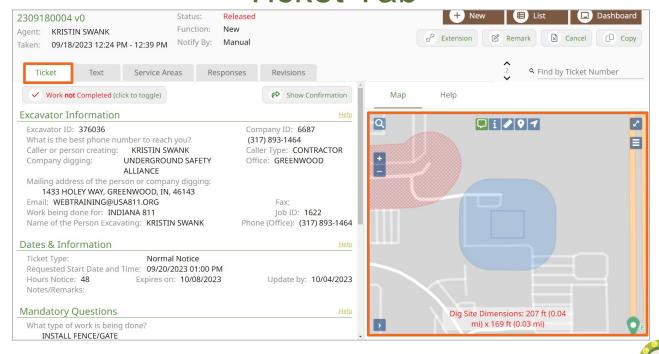

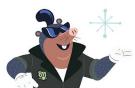

The Ticket tab shows a summary of all information entered on a Released ticket with the option to expand each section. It will also show the Notification area on the map.

## **Text Tab**

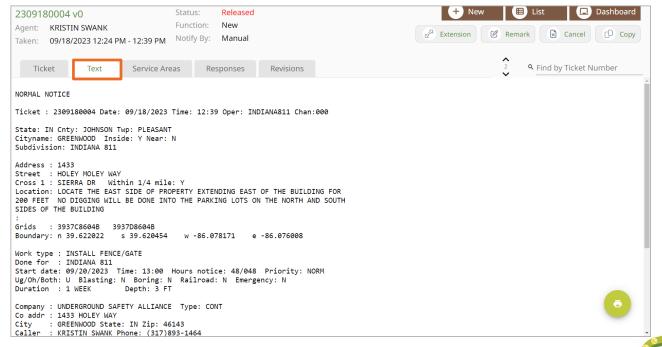

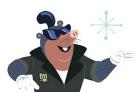

The Text tab allows me to view the contents of a ticket as Member Utilities and their locators see it. It does not include an image of the map or Notification Area.

## Service Areas Tab

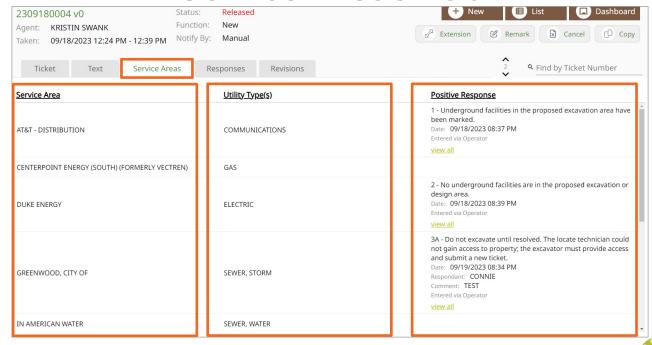

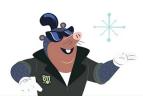

The Service Areas tab shows a list of all Member Utilities that were notified on the ticket, as well as the utility type. If Member Utilities use Indiana 811's Positive Response System, I will see those responses here.

## Responses Tab

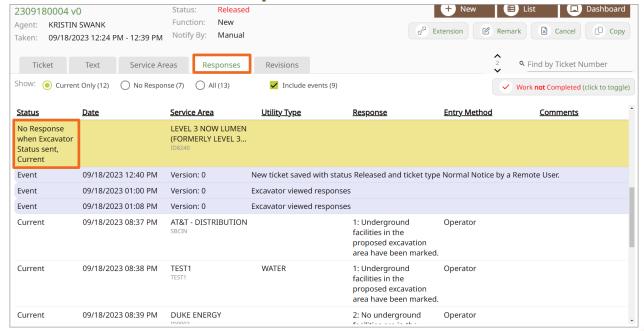

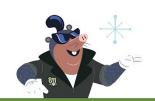

The Responses tab shows an expanded view of Positive Responses, including events for the ticket. A "No Response" does not mean that Member Utilities have not responded, only that they have not responded through Indiana 811's Response system

## Responses Tab

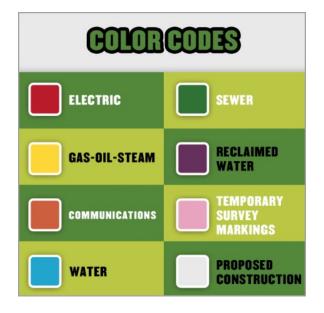

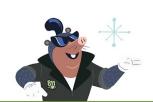

Remember that the Member Utilities may respond by phone call, email, Indiana 811's online response system, or by physically marking the dig site with paint and/or flags.

## **Revisions Tab**

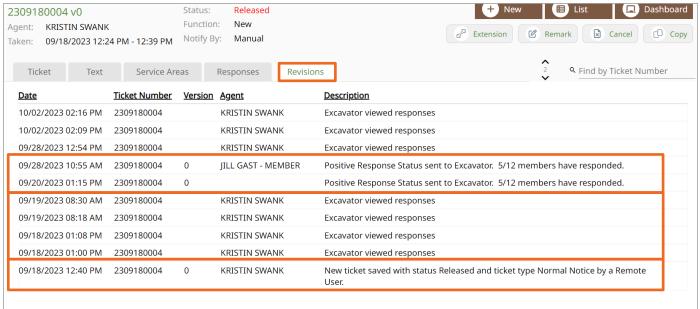

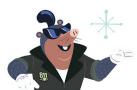

The Revisions tab allows me to see when the ticket was saved, when responses were viewed, as well as any edits or updates done to the ticket.

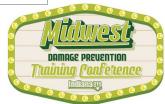

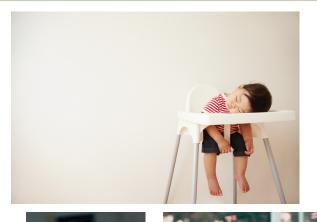

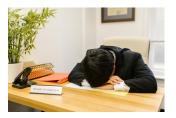

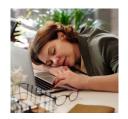

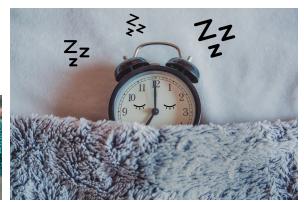

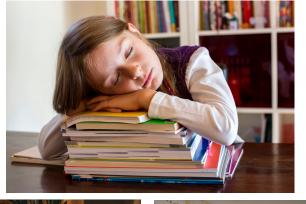

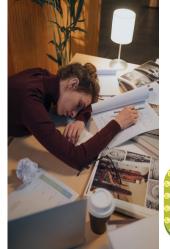

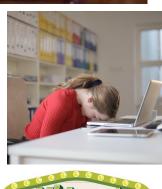

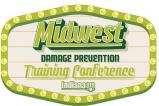

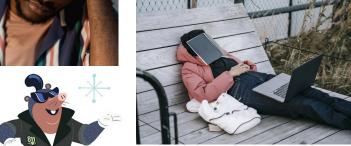

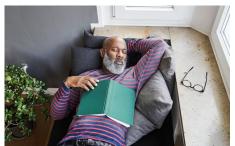

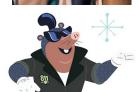

# TIME TO WAKE UP!!!

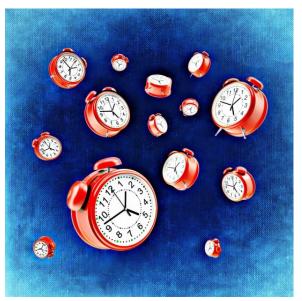

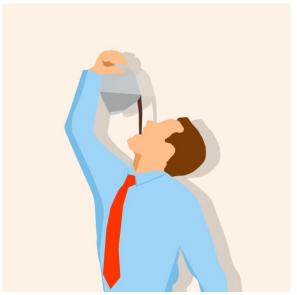

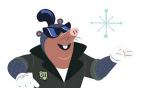

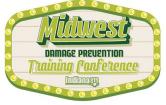

### **Dashboard View**

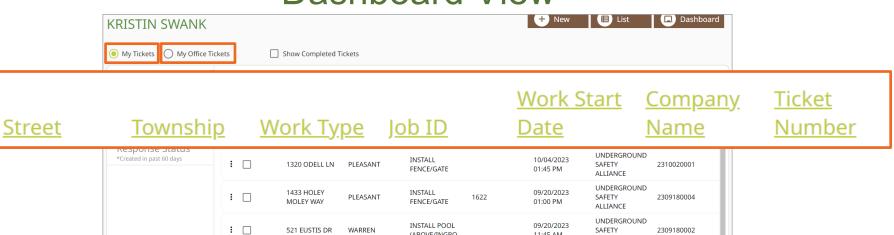

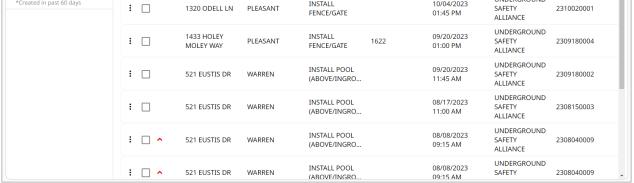

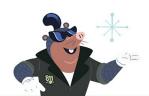

From my Dashboard, I can search from predetermined information on tickets I have created, or my office has created. Those columns are Street, Township, Work Type, Job ID, Work Start Date, Company Name and Ticket Number.

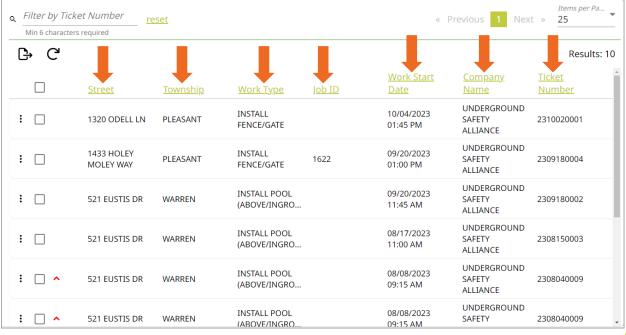

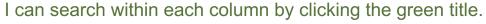

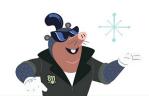

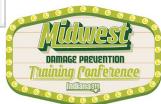

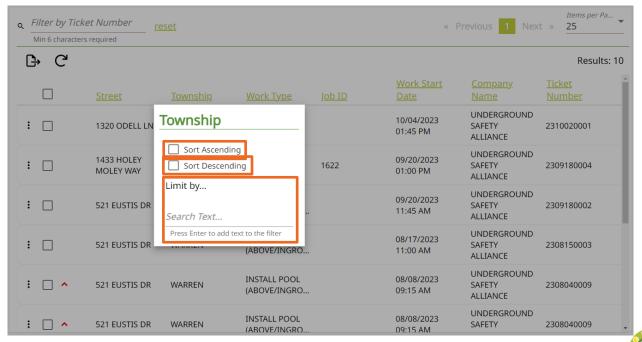

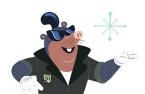

For example, clicking on the word Township will show options to Sort Ascending, Sort Descending, or Limit By.

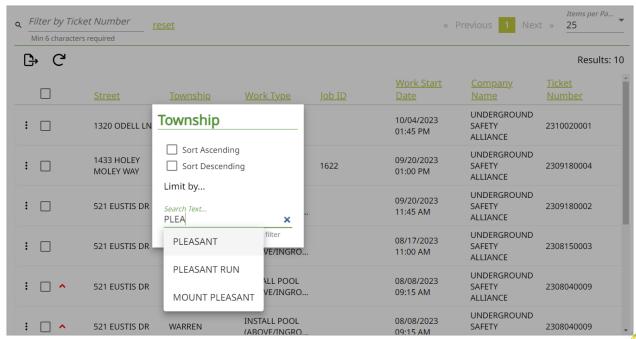

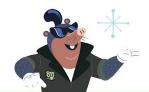

Typing in "Pleasant" will show only tickets in Pleasant township.

| D⇒ C |                         |                   |                       |        |                        |                                   | Results             |
|------|-------------------------|-------------------|-----------------------|--------|------------------------|-----------------------------------|---------------------|
|      | <u>Street</u>           | ₹ <u>Township</u> | <u>Work Type</u>      | Job ID | Work Start<br>Date     | <u>Company</u><br><u>Name</u>     | <u>Ticket Numbe</u> |
| : _  | 1320 ODELL LN           | PLEASANT          | INSTALL<br>FENCE/GATE |        | 10/04/2023<br>01:45 PM | UNDERGROUND<br>SAFETY<br>ALLIANCE | 2310020001          |
| : _  | 1433 HOLEY<br>MOLEY WAY | PLEASANT          | INSTALL<br>FENCE/GATE | 1622   | 09/20/2023<br>01:00 PM | UNDERGROUND<br>SAFETY<br>ALLIANCE | 2309180004          |
| : _  | 1122 ODELL LN           | PLEASANT          | INSTALL<br>FENCE/GATE |        | 08/08/2023<br>09:00 AM | UNDERGROUND<br>SAFETY<br>ALLIANCE | 2308040007          |
| : 🗆  | 1320 ODELL LN           | PLEASANT          | INSTALL<br>FENCE/GATE |        | 08/08/2023<br>09:00 AM | UNDERGROUND<br>SAFETY<br>ALLIANCE | 2308040006          |
|      |                         |                   |                       |        |                        | 7,222,11722                       |                     |

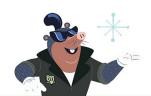

Typing in "Pleasant" will show only tickets in Pleasant township.

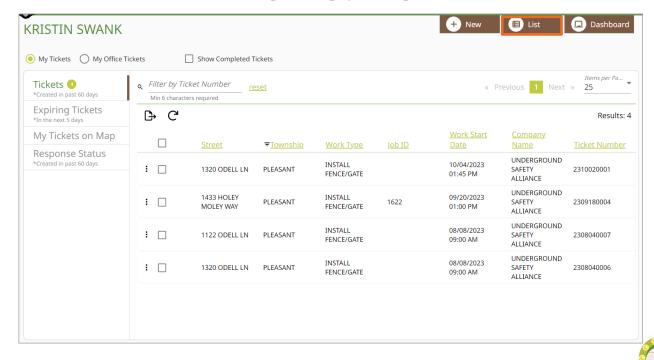

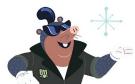

I also have the option of going to the List view.

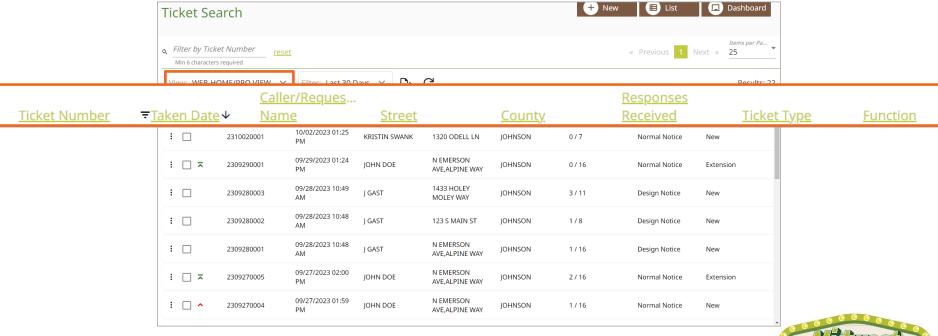

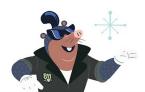

The List view will give me the ability to create customized views. The default List view is the Web-Home/Pro View, containing columns for Ticket Number, Taken Date, Caller/Requestor Name, Street, County, Responses Received, Ticket Type, and Function.

taining Confetence

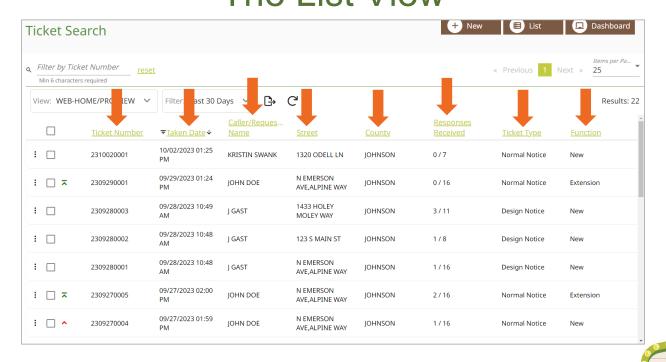

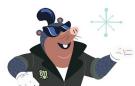

I can search within each of these columns, as I did on the Dashboard view. Or I can create my own view.

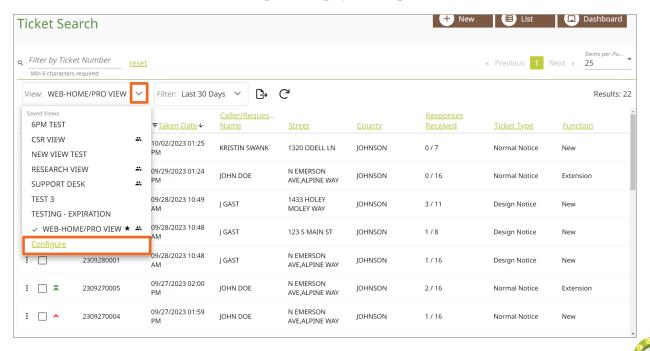

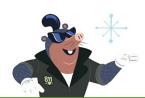

Clicking on the down arrow will supply more saved views and will allow me to create a view of my own. To personalize my ticket view, I will click on the green word "configure".

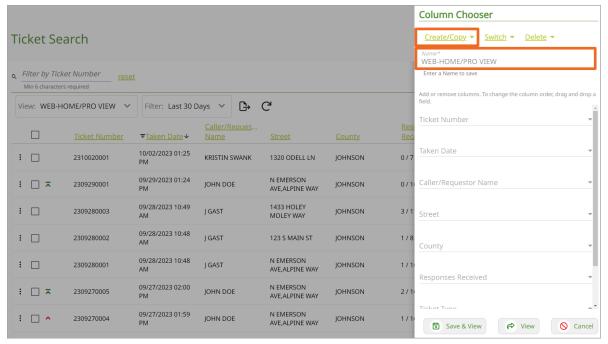

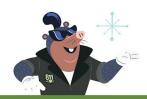

A panel will open on the right side of the screen. This panel will show the existing View. Select Create/Copy to create a new view, or to copy an existing view in order to make changes.

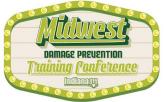

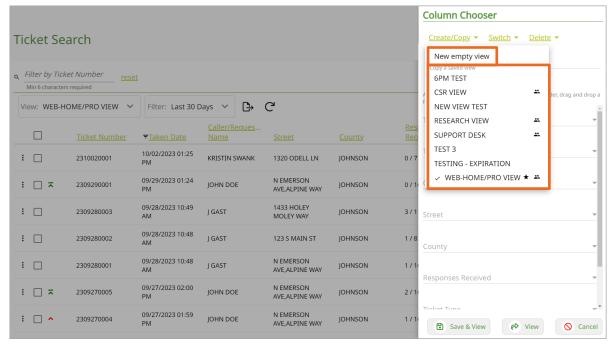

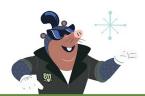

A panel will open on the right side of the screen. This panel will show the existing View. Select Create/Copy to create a new view, or to copy an existing view in order to make changes.

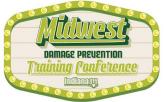

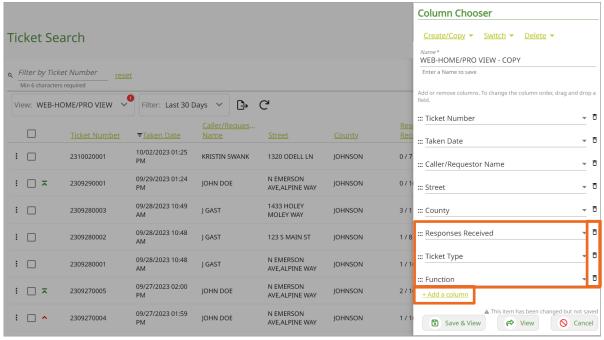

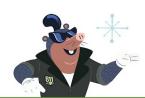

I have copied the Web View, however, I am not interested in seeing the Responses Received, the Ticket Type, or the Function. I will click on the trash can icon to the right of the column name. I would like to add another search column, so I will select + Add a column.

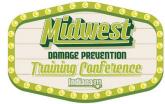

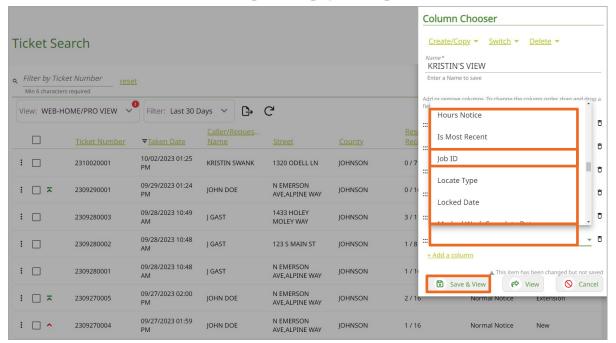

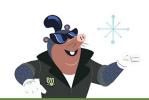

The empty column has a list of several items to choose from. I would like to add a column for the Job ID. I will rename the search "Kristin's View" and select Save & View. I can now access this personalized view from the drop-down in the future.

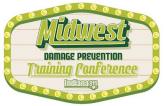

| Ticket Sea        | arch                 |                                  |                                        |                             | + New         | ■ List □        | Dashboard        |
|-------------------|----------------------|----------------------------------|----------------------------------------|-----------------------------|---------------|-----------------|------------------|
| Q Filter by Ticke | 10000                |                                  |                                        |                             | « Pre         | evious 1 Next » | Items per Pa  25 |
| View: KRISTIN     | I'S VIEW Filter:     | Last 30 Days V                   | G                                      |                             |               |                 | Results: 22      |
|                   | <u>Ticket Number</u> | <del>▼</del> <u>Taken Date</u> ↓ | <u>Caller/Requestor</u><br><u>Name</u> | <u>Street</u>               | <u>County</u> | J <u>ob ID</u>  |                  |
| : 🗆               | 2310020001           | 10/02/2023 01:25 PM              | KRISTIN SWANK                          | 1320 ODELL LN               | JOHNSON       |                 |                  |
| : □ ⊼             | 2309290001           | 09/29/2023 01:24 PM              | JOHN DOE                               | N EMERSON AVE,ALPINE<br>WAY | JOHNSON       | 1622            |                  |
| : 🗆               | 2309280003           | 09/28/2023 10:49 AM              | J GAST                                 | 1433 HOLEY MOLEY WAY        | JOHNSON       |                 |                  |
| : 🗆               | 2309280002           | 09/28/2023 10:48 AM              | J GAST                                 | 123 S MAIN ST               | JOHNSON       |                 |                  |
| : 🗆               | 2309280001           | 09/28/2023 10:48 AM              | J GAST                                 | N EMERSON AVE,ALPINE<br>WAY | JOHNSON       | 1622            |                  |
| : □ ⊼             | 2309270005           | 09/27/2023 02:00 PM              | JOHN DOE                               | N EMERSON AVE,ALPINE<br>WAY | JOHNSON       | 1622            |                  |
| : _ ^             | 2309270004           | 09/27/2023 01:59 PM              | JOHN DOE                               | N EMERSON AVE,ALPINE<br>WAY | JOHNSON       | 1622            |                  |

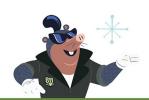

The empty column has a list of several items to choose from. I would like to add a column for the Job ID. I will rename the search "Kristin's View" and select Save & View. I can now access this personalized view from the drop-down in the future.

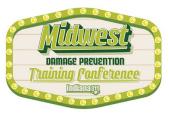

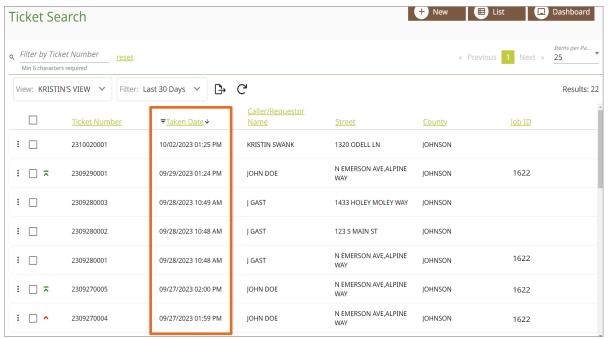

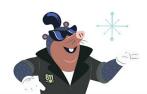

If I would like to search for a ticket by the date it was created, I can click on Taken Date.

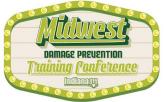

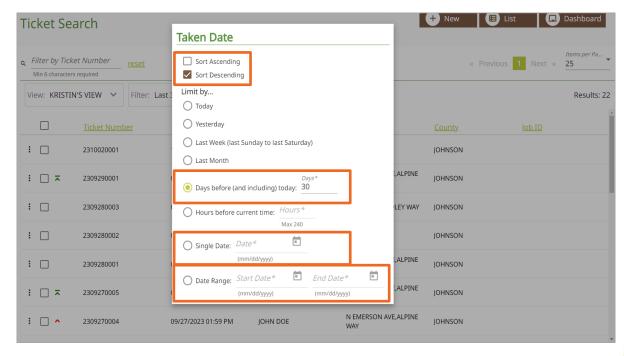

This will allow me to Sort Ascending or Descending, and to search by a number of days before, by a single date, by a date range, and more.

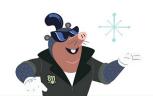

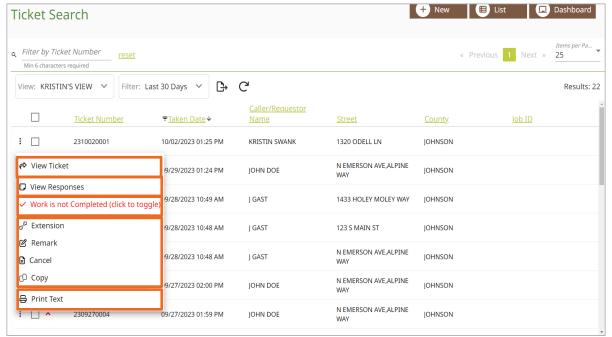

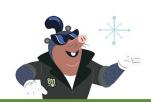

Clicking on the three-dot ellipsis to the left of each ticket number will provide you with multiple options. You can View the ticket, View Responses, mark a ticket as Complete, Print the ticket, as well as Extend, Remark, Cancel, or Copy the ticket.

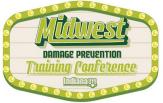

## Marking as Complete

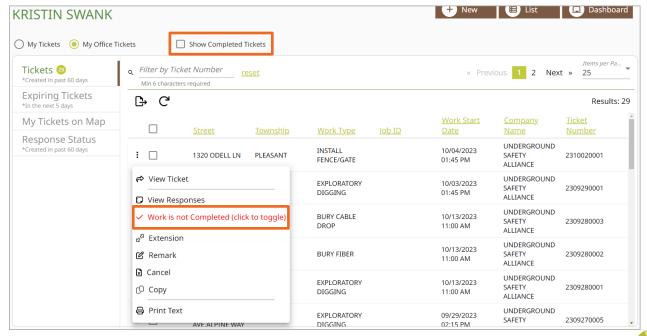

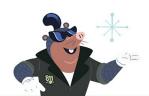

The Exactix system allows myself, as well as others in my office, to mark a ticket as Complete. This means that no further work is taking place on the job site. This will hide the ticket from my Dashboard view, unless I choose Show Completed tickets.

# Marking as Complete

### **Confirm Work Complete**

You are about to close this locate notice as "Work Complete".

This means that no further work is taking place on the job site. If this is a mistake, please click "Cancel" to go back to the locate request.

Once you click "**OK**", you will only have 45 minutes to re-open the ticket if completed in error. After 45 minutes, a new locate request will need to be processed.

To re-open, click the "Work is Completed" button to toggle back.

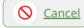

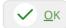

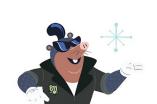

Marking a ticket as Complete does not send any notifications to Member Utilities. I can, however, use it as a means of communication and organization within my own company. Once a ticket has been marked as Complete, I only have 45 minutes to change it back to Not Complete.

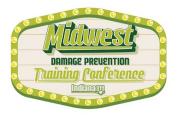

### Marking as Complete

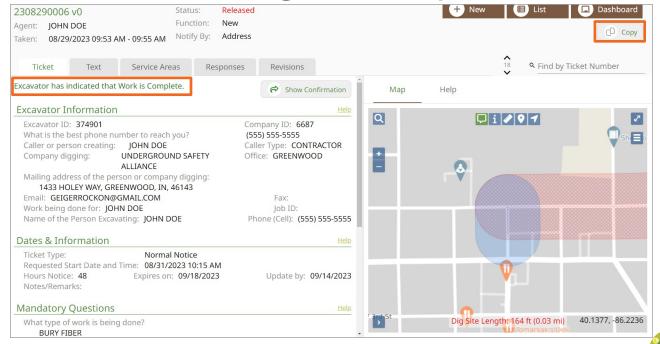

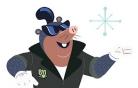

When a ticket is marked as Complete, the only available ticket function is to Copy the ticket. Marking as Complete can make working as a team much easier and prevent unnecessary Extensions or Remarks.

### Additional Functions

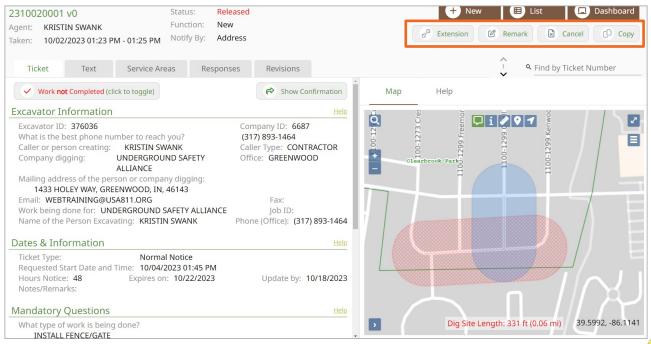

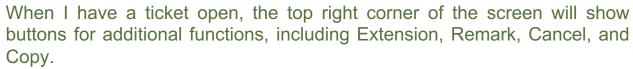

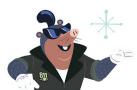

### **Additional Functions**

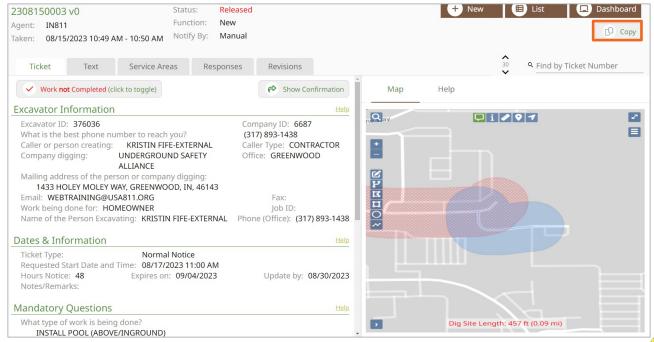

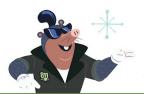

Some options may not be available depending on the status of my ticket, such as only being able to Copy a ticket that has been marked as complete. If my ticket is expired, or past the update by date, I will not have the option to select Extension or Remark, only Copy.

### Extension

An Extension may be created when:

All Member Utilities have responded.

The markings from the previous ticket are still visible in the dig area.

The digging will not be completed by the 20-day expiration date.

It is no later than two full working days before the ticket expiration date.

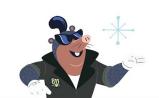

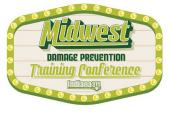

### Extension

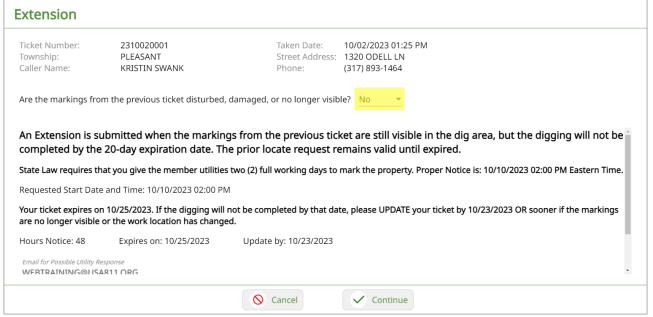

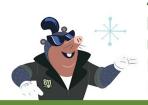

An Extension will create a new ticket with all of the information from the previous ticket. If anything has changed with the dig location, you would need to create a new ticket, not an Extension. And if the markings from the Member Utilities are damaged or disturbed, that would require a ticket be Remarked instead of Extended.

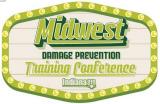

### Remark

Remark stands for Re-Mark, meaning a request to have the dig location marked again. A Remark may be created when:

All Member Utilities have provided Positive Response to the ticket, by either locating the dig site or by providing an all clear.

The utility markings have been disturbed, damaged or are no longer visible

It is no later than two full working days before the ticket expiration date.

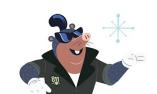

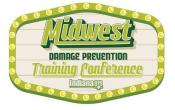

### Remark

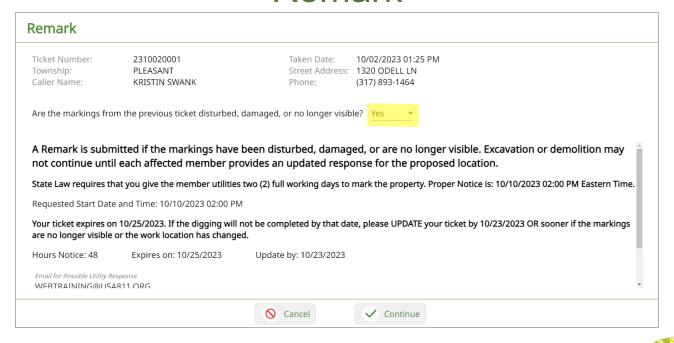

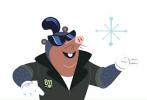

A Remark will create a new ticket number. The Member Utilities will have two full working days to respond, and the Remark ticket will expire 20 calendar days from the creation date.

Copy

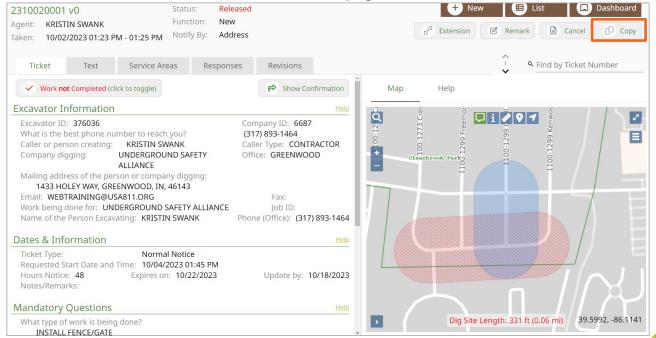

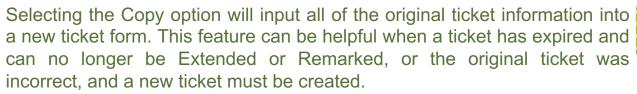

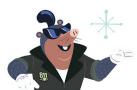

Copy

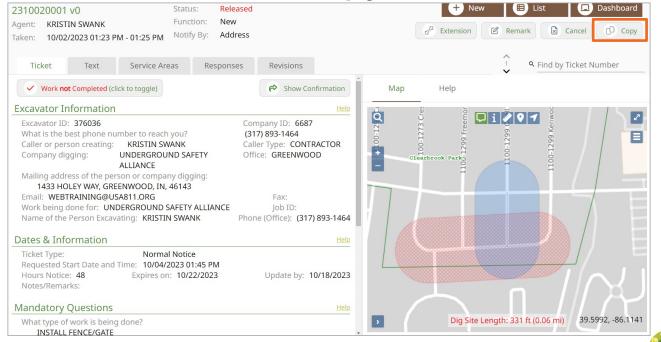

The incorrect ticket can be Copied, and the corrections made before releasing the new ticket and cancelling the original.

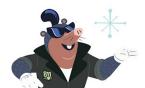

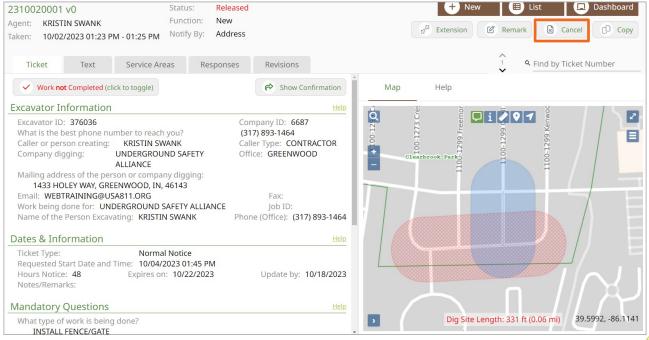

Sometimes mistakes are made, or changes occur, and this might require a ticket cancellation. These reasons include incorrect information was entered on the ticket, or the job has been postponed or canceled.

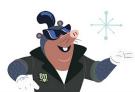

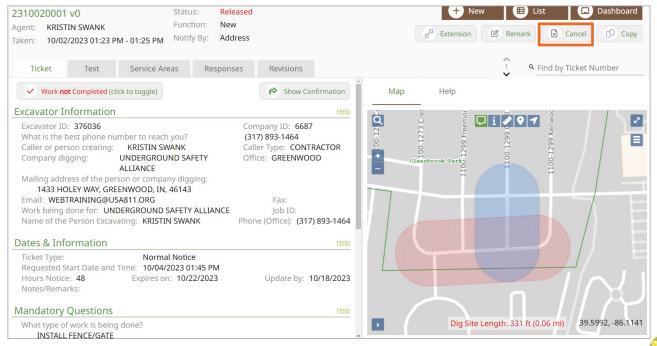

If the ticket will be canceled due to incorrect information and a replacement ticket is needed, I will create the new ticket before canceling the existing one.

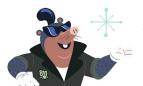

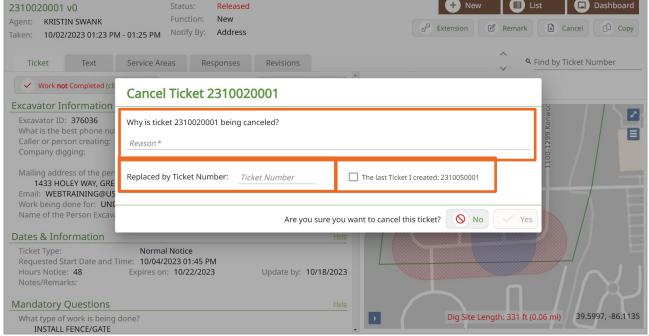

I will be asked to provide the reason for cancellation and the replacement ticket number during the Cancel process (if applicable). If the last ticket I created was the replacement, I can use the check box to indicate this. If not, I will need to manually type in the replacement ticket number.

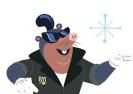

## DO NOT CANCEL A **TICKET ONCE THE WORK HAS BEEN** COMPLETED.

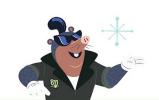

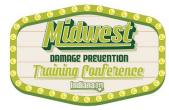

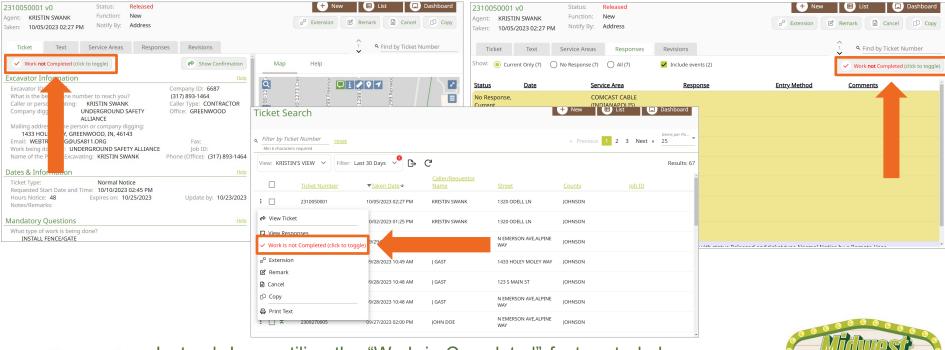

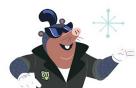

Instead, I can utilize the "Work is Completed" feature to help manage my tickets and reduce unnecessary renewals. I can find this feature from the Ticket and Responses tab or by clicking the 3-dot ellipsis from the ticket Dashboard.

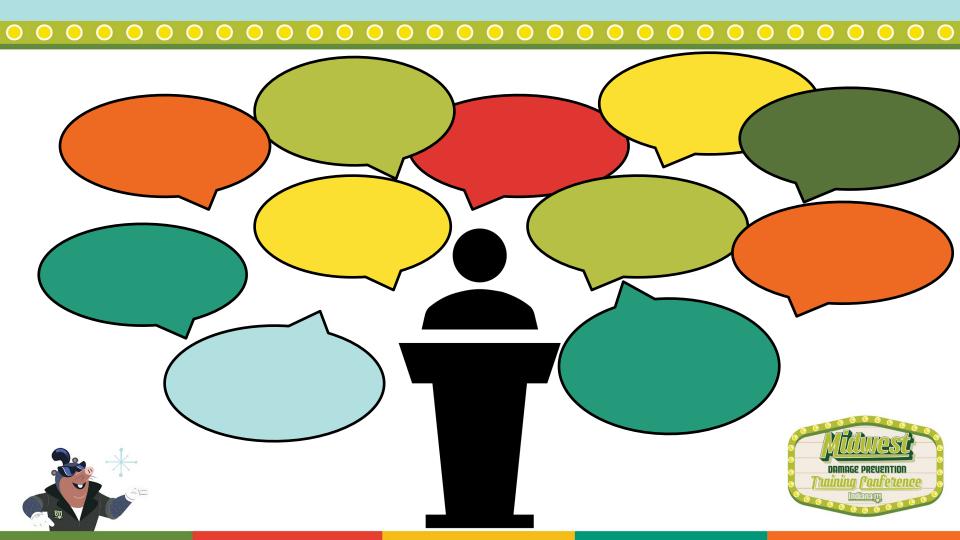

The Exactix online ticket entry system allows you to work on tickets that have been created by you...

...but it also allows you to work on tickets that have been created by others in your office.

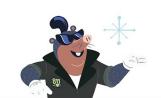

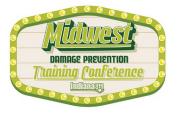

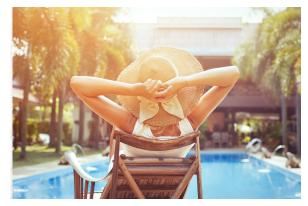

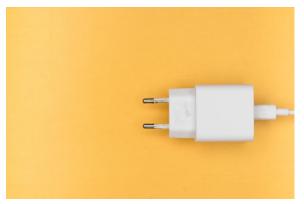

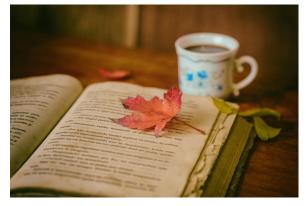

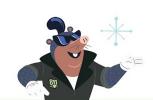

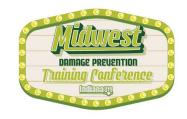

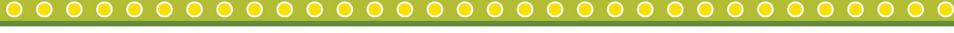

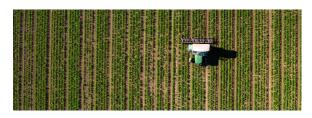

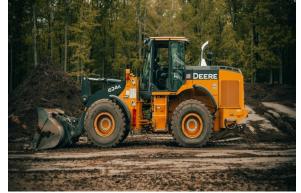

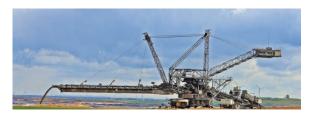

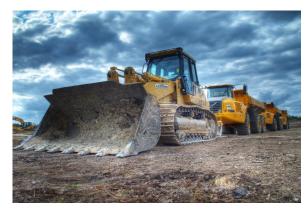

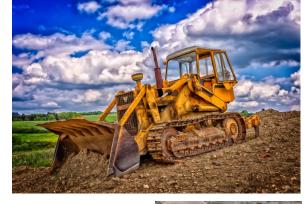

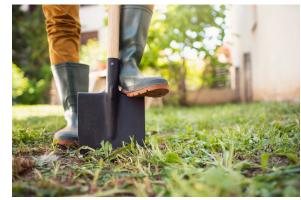

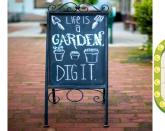

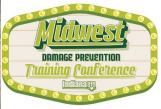

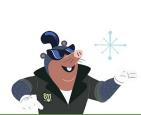

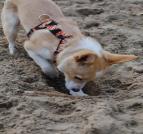

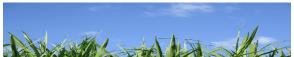

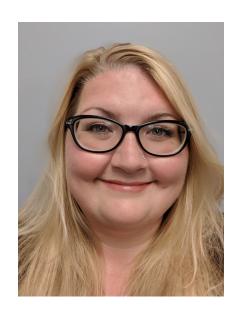

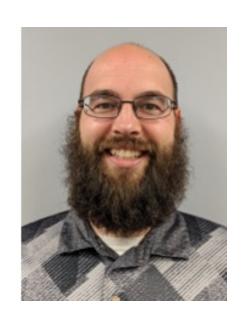

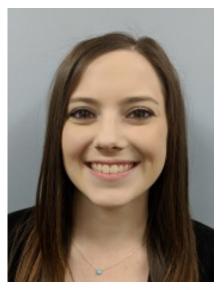

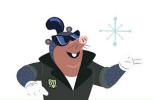

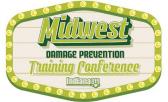

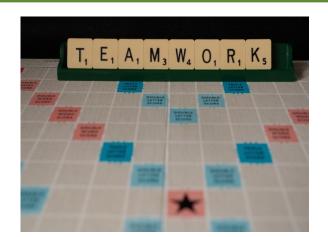

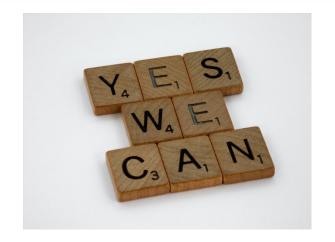

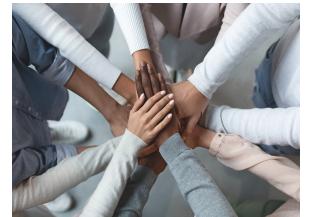

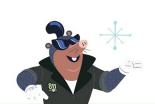

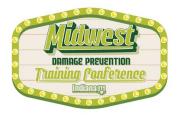

# We do NOT allow the sharing of accounts.

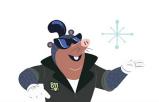

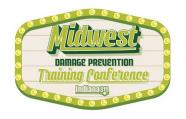

### **HOORAY FOR UPGRADES!!!!**

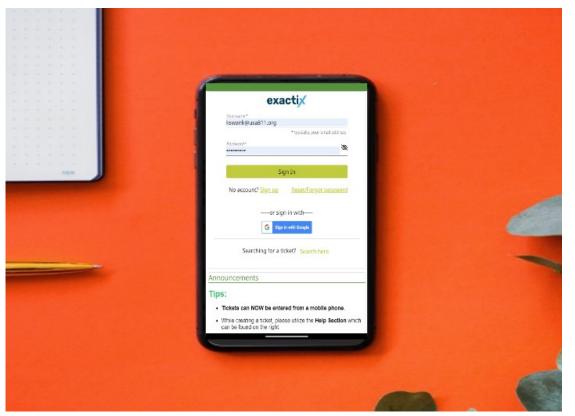

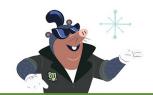

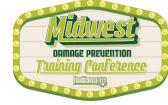

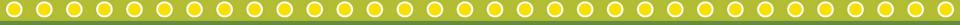

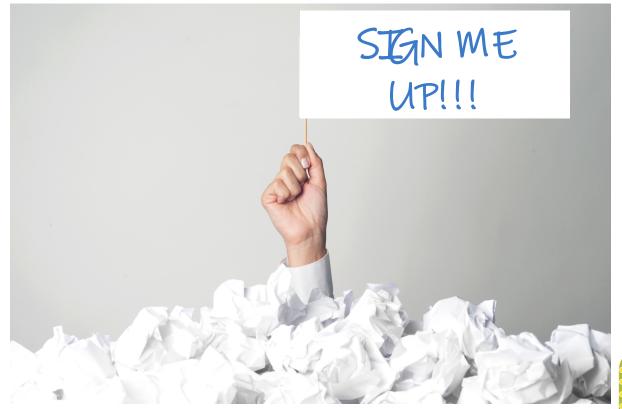

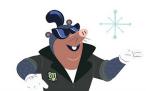

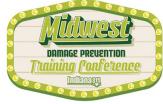

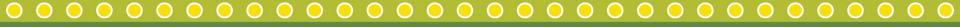

Online (Self-guided)

Indiana 811 Exactix Pro Training

Register

Free

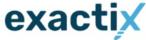

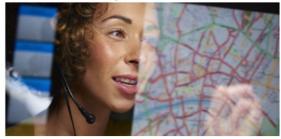

### **About This Training**

Welcome to the Indiana 811 Exactix Pro training. The Exactix Pro resource allows excavators to create tickets using a computer, tablet, or mobile phone. There are many benefits of entering tickets on an Exactix Pro account, including the ability to view, print, copy, remark, extend, and cancel tickets you and others within your office created, all online, all without a phone call.

Each individual wanting to be set up with an Exactix Pro account will need to complete the training course on their own. The name in which you are registered is the only name that will receive credit for completing the course, and it should not be a company name. The course will take users through nine (9) interactive modules with videos that demonstrate Exactix Pro ticket entry. The eighth (8th) module is an exam. There is a module AFTER the exam that must also be completed. All course material must be completed prior to Exactix Pro account activation. If there are any questions, please contact the Web Department at <a href="WebTraining@usa811.org">WebTraining@usa811.org</a>.

Upon completion of the course, please email the Web Department at <a href="WebTraining@usa811.org">WebTraining@usa811.org</a> to have your account activated.

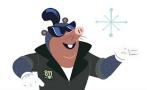

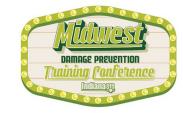

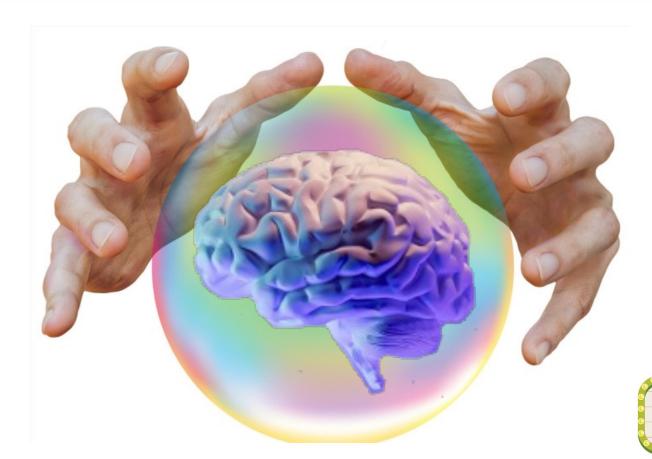

DAMAGE PREVENTION CONTINUES

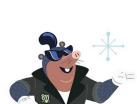

# **Exactix Pro Online Ticket Entry**

### \*\*INSERT QR CODE\*\*

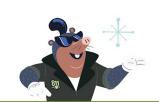

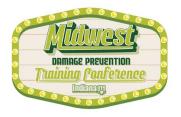

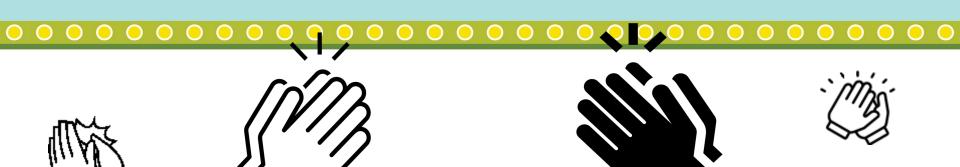

# APPLAUSE!!!

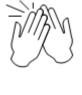

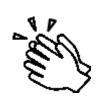

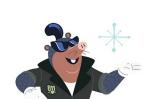

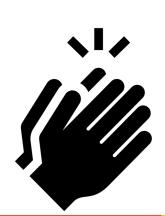

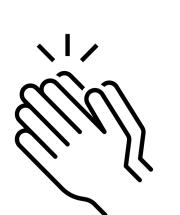

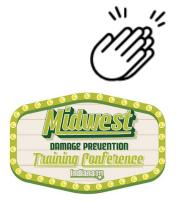

# **Exactix Pro Online Ticket Entry**

### \*\*INSERT QR CODE\*\*

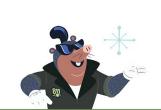

WebTraining@usa811.org (317) 893-1464

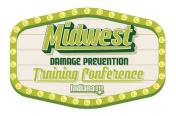